상속을 통해 슈퍼클래스의 기능을 확장할 때 사용하는 가장 대표적인 방법이다. 변하지 않는 기능

져와 사용한다. 이 메소드는 주로 인터페이스 타입으로 오브젝트를 리턴하므로 서브클래스에서 정 확히 어떤 클래스의 오브젝트를 만들어 리턴할지는 슈퍼클래스에서는 알지 못한다. 사실 관심도 없다. 서브클래스는 다양한 방법으로 오브젝트를 생성하는 메소드를 재정의할 수 있다. 이렇게 서

 $\,$  ,  $\,$ 

기도 한다. 이때 말하는 팩토리 메소드와 팩토리 메소드 패턴의 메소드는 의미가 다르므로 혼동하

은 슈퍼클래스에 만들어두고 자주 변경되며 확장할 기능은 서브클래스에서 만들도록 한다.

# **1장 오프젝트와 의존관계**

### **1.2.3 DB**

```
<sxh java> public abstract class Super {
```

```
public void templateMethod(){
 // 기본 알고리즘 코드
   hookMethod();
   abstractMethod();
}
protected void hookMethod(){}
public abstract void abstractMethod();
```
}

public class Sub1 extends Super {

```
protected void hookMethod(){
   ...
}
public void abstractMethod(){
   ...
}
```
 $\}$  </sxh>

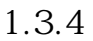

**객체지향 설계 원칙 (SOLID)**

지 않도록 주의해야 한다.

서 독립시키는 방법을 제공하고 한다.

### SOLID 5

- SRP(The Single Responsibility Principle):
- OCP(The Open Closed Principle):
- LSP(The Liskov Substitution Principle):
- ISP(The Interface Segregation Principle):
- DIP(The Dependency Inversion Priniciple):

### 1.4 (IoC)

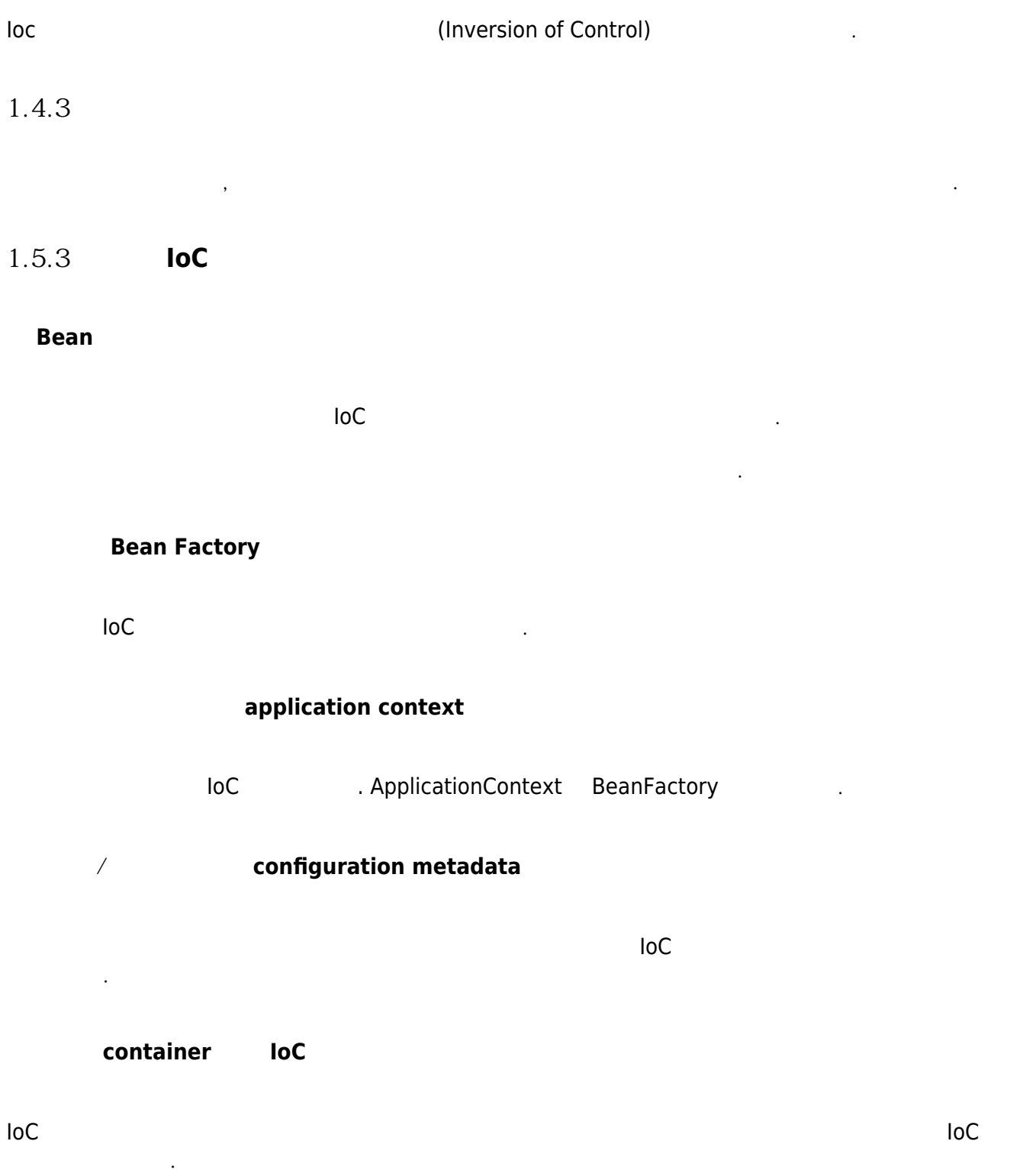

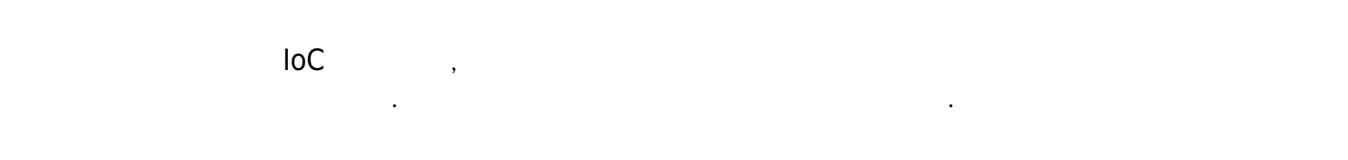

1.6.1 **b** 

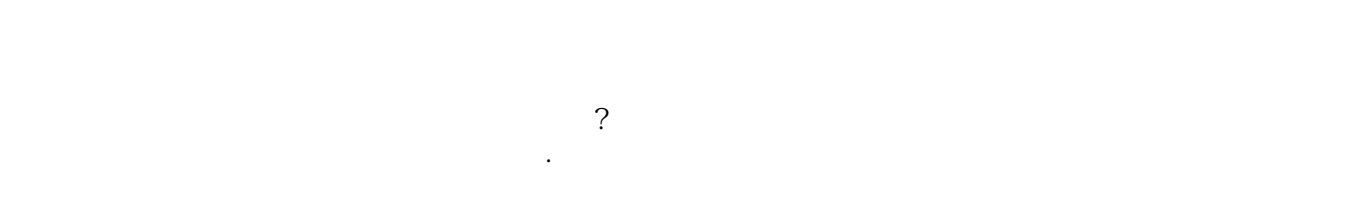

### • private

- $\bullet$ 싱글톤은 테스트하기가 힘들다.
- 서버환경에서는 싱글톤이 하나만 만들어지는 것을 보장하지 못한다.  $\bullet$
- 

스프링은 직접 싱글톤 형태의 오브젝트를 만들고 관리하는 기능을 제공한다. 그것이 바로 싱글톤 레지스 singleton registry . public

### 1.7 (DI)

테이너라고 더 많이 불리고 있다.

### **1.71 제어의 역전(IoC)과 의존관계 주입**

스프링 IoC 기능의 대표적인 동작원리는 주로 의존관계 주입이라고 불린다.  $\overline{a}$  IoC  $\overline{a}$ 

### **1.8 XML을 이용한 설정**

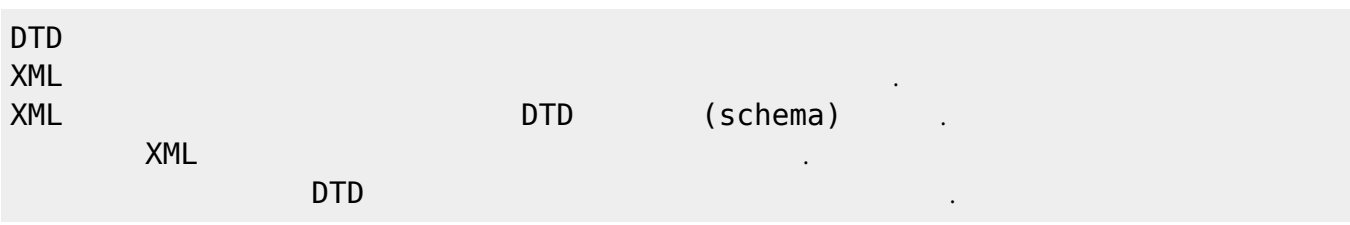

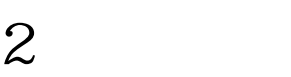

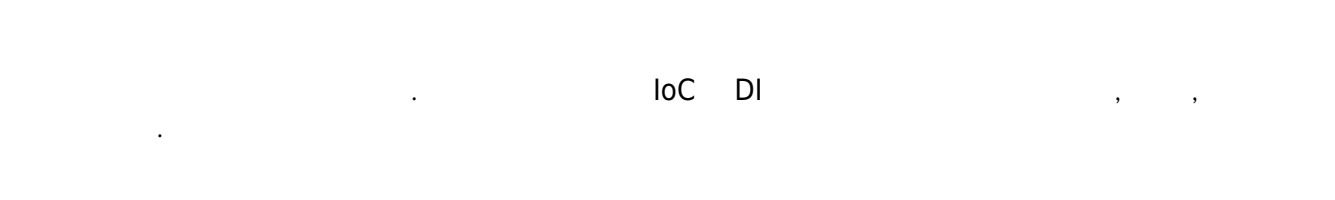

### **2.3.4 테스트가 이끄는 개발**

 $\Box$  TDD) 기본 팀 서비스트를 성공시키기 위한 목적이 아닌 코드는 만들지 않는다.  $2.3.5$ 

# $(fixture)$

## @Before **2.5 학습 테스트로 배우는 스프링**

**2.5.1 학습 테스트의 장점**

- 다양한 조건에 따른 기능을 수 있다.  $\bullet$ 학습 테스트 코드를 개발 중에 참고할 수 있다.
- 프레임워크나 제품을 업그레이드 할 때 호환성 검증을 도와준다. 테스트 작성에 대한 좋은 훈련이 된다.
- 새로운 기술을 공부하는 과정이 걸어 들어가는 것이다.

### **2.6 정리**

- $\mathcal{L}_{\mathcal{B}}$  , the contract of the contract of the contract of the contract of the contract of the contract of the contract of the contract of the contract of the contract of the contract of the contract of the contract  $\epsilon$
- main() JUnit \_ .  $\epsilon$
- 테스트 결과는 일관성이 있어야 한다. 코드의 변경 없이 환경이나 테스트 실행 순서에 따라서 결과 가 달라지면 안 된다.
- 테스트는 포괄적으로 작성해야 한다. 충분한 검증을 하지 않는 테스트는 없는 것보다 나쁠 수 있다.
- 코드 작성과 테스트 수행의 간격이 짧을수록 효과적이다.
- 테스트 코드가 들어가는 그 모든 코드가 들어가는 그 모든 코드가 있다.
- 다.
- 테스트 코드도 애플리케이션 코드도 애플리케이션 코드도 애플리케이션 코드도 매우 프로그램토링이 필요하다.
- @Before, @After  $\bullet$ 스프링 테스트 컨텍스트 프레임워크를 이용하면 테스트 성능을 향상시킬 수 있다.
- 
- 동일한 설정파일을 사용하는 테스트는 하나의 애플리케이션 컨텍스트를 공유한다.
- @Autowired Network DI !

 $\bullet$  $\bullet$ 오류가 발견될 경우 그에 대한 버그 테스트를 만들어두면 유용하다.  $\blacksquare$ 를 개발에 적극적으로 활용할 수 있어야 한다.

**3장. 템플릿**

가장 먼저 할 일은 변하는 성격이 다른 것을 찾아내는 것이다.

**3.2 변하는 것과 변하지 않는 것**

**3.2.2 분리와 재사용을 위한 디자인 패턴 적용**

록 하는 것이다.

 $OCP$  $\,$ ,  $\,$ 패턴이다. **DI 적용을 위한 클라이언트/컨텍스트 분리**

**3.4 컨텍스트와 DI**

**3.5 템플릿과 콜백**

(template) 틀 안에서 바꿀 수 있는 부분을 넣어서 사용하는 경우에 템플릿이라고 부른다.

(callback)

(functional object) .

사용한다. 자바에선 메소드 자체를 파라미터로 전달할 방법은 없기 때문에 메소드가 담긴 오브젝트를

템플릿 메소드 패턴은 상속을 통해 기능을 확장해서 사용하는 부분이다. 변하지 않는 부분은 슈퍼클래스

템플릿은 고정된 작업 흐름을 가진 코드를 재사용한다는 의미에서 붙인 이름이다. 콜백은 템플릿 안에서

**3.5.1 템플릿/콜백의 동작원리**

### **3.6 스프링의 JdbcTemplate**

호출되는 것을 목적으로 만드렁진 오브젝트를 말한다.

스프링은 JDBC를 이용하는 DAO에서 사용할 수 있도록 준비된 다양한 템플릿과 콜백을 제공한다.

### **3.7 정리**

- $J\!D\!B\!C$
- try/catch/finally  $\bullet$
- $\mathbf{r}$  , the term of the term of the term of the term of the term of the term of the term of the term of the term of the term of the term of the term of the term of the term of the term of the term of the term of the te
- 전략을 변경할 수 있도록 구성한다.
- 텍스트를 이용하는 클라이언트 메소드에서 직접 전략을 정의하고 제공하게 만든다.
- 지고 메소드의 정보를 직접 사용할 수 있어서 편리하다.
- 든다.
- $D$ I 반 는 물론 등록해서 도의 등록해서 도의 등록해서 사용한다.
- 이용해서 직접 DI 해줄 수 있다.
- $\Gamma$
- $\mathsf{D}\mathsf{I}$  the state of the term of the term of the term of the term of the term of the term of the term of the term of the term of the term of the term of the term of the term of the term of the term of the term of th
- 콜백의 코드에도 일정한 패턴이 반복된다면 콜백을 템플릿에 넣고 재활용하는 것이 편리하다. 템플릿과 콜백의 타입이 다양하게 바뀔 수 있다면 제네릭스를 이용한다.
- JDBC JdbcTempleate
- 다.  $\,$
- $\sqrt{2}$  , and the term and the term and the term and  $\frac{1}{2}$  , and the term and  $\frac{1}{2}$

### **4장 예외**

### **4.1.1 초난감 예외처리**

<sxh java> try{

...

 $\mathbf{R}^{(1)}$  번째 예외성을 패액하고 문제를 해결해서 정상 상태로 돌려놓는 것이다.

두 번째 방법은 예외처리를 자신이 담당하지 않고 자신을 호출한 쪽으로 던져버리는 것이다.

업을 중단시키고 운영자 또는 개발자에게 분명하게 통보돼야 한다.

예외를 처리할 때 반드시 지켜야 할 핵심 원칙은 한 가지다. 모든 예외는 적절하게 복구되든지 아니면 작

### $}$  catch(SQLException e){  $}$  </sxh>

**4.1.2 예외의 종류와 특징**

 $\hbox{throw}$ 

- Error
- Exception
- RuntimeException /

**4.1.3 예외처리 방법**

exception translation

### **4.2.3 DAO 인터페이스와 DataAccessException 계층구조**

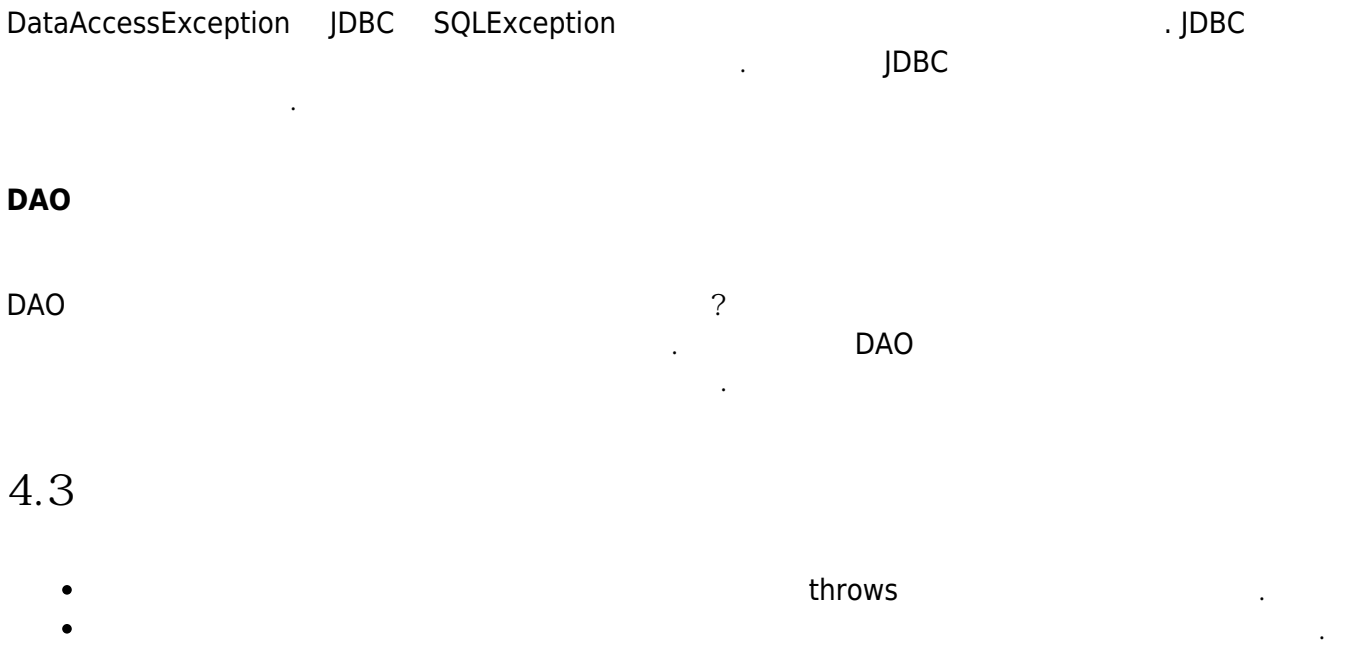

Various Ways - https://moro.kr/

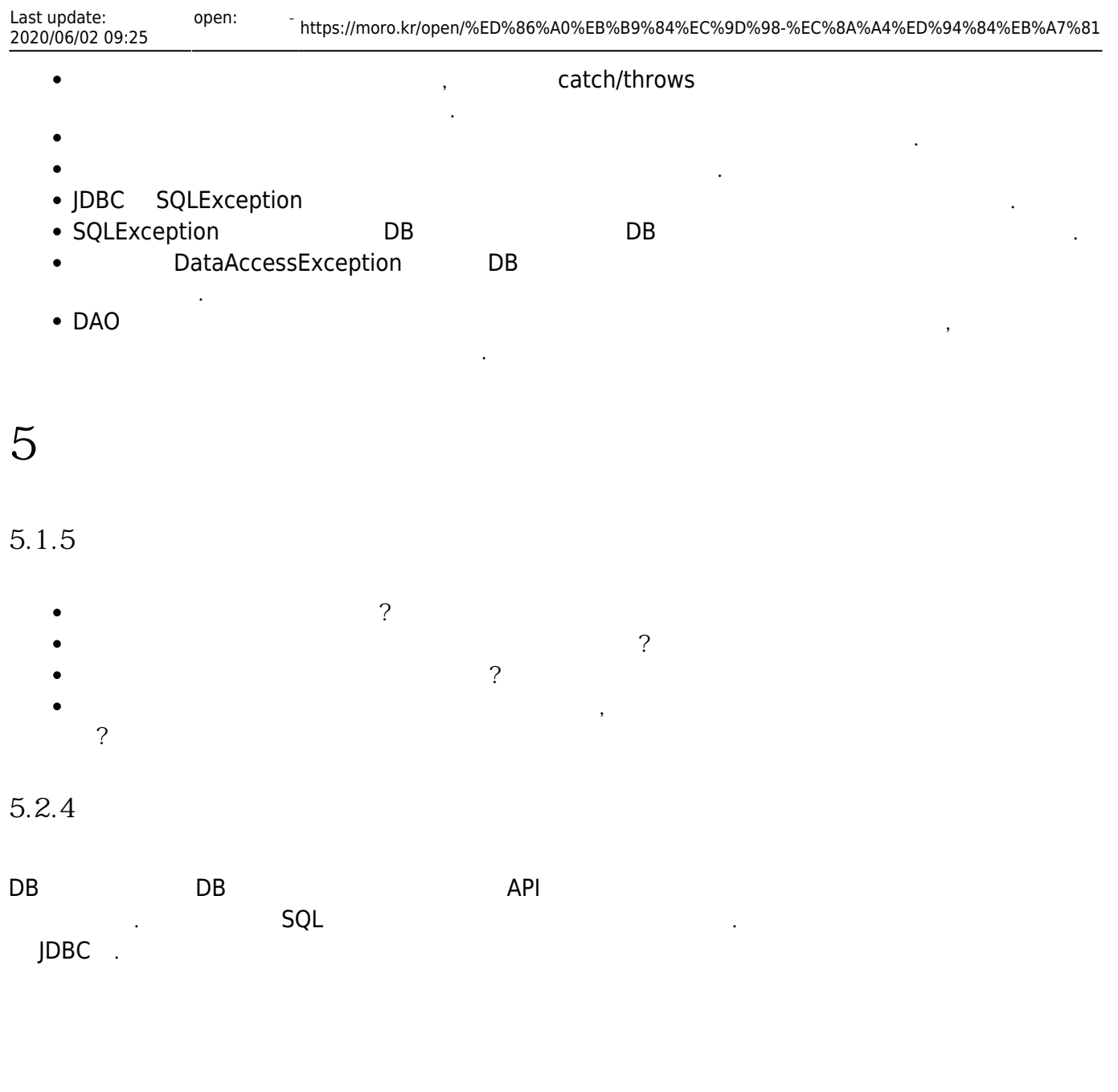

PlatformTransactionManager DataSourceTransactionManager

스프링은 트랜잭션 기술의 공통점을 담은 트랜잭션 추상화 기술을 제공하고 있다.

PlatformTransactionManager . JDBC

### 5.5

하다. 비즈니스 로직 코드 또한 내부적으로 책임과 역할에 따라서 깔끔하게 메소드로 정리돼야 한 다. 이들 기술 변화에 서비스 기술을 받지 않도록 인터페이스와 DIN  $\bullet$ 잘 활용해서 결합도를 낮춰줘야 한다.  $\mathsf{D}\mathsf{A}\mathsf{O}$ 트랜잭션의 시작과 종료를 지정하는 일을 트랜잭션 경계설정이라고 한다. 트랜잭션 경계설정은 주 로 비즈니스 로직 안에서 일어나는 경우가 많다.

 $\overline{D}$ AO

 $\bullet$ 

작성하도록 도와주는 것만으로도 서비스 추상화는 가치가 있다.

때문에 스프링이 제공하는 트랜잭션 동기화 기법을 활용하는 것이 편리하다.  $\bullet$  $API$ 의 총 장법은 단계 총 장법은 다양하다. 한경과 방법은 다양하다. 한경과 방법은 다양하다. 환경과 방법은 다양하다. 환경과 방법은 다양하다. 환경과 방법은 다양하다. 환경과 방법은 다양하다. 이 변경되면 경계설정 코드도 함께 변경돼야 한다.  $\blacksquare$  $\mathsf{D}\mathsf{A}\mathsf{O}$ 랜잭션 서비스 추상화를 이용하면 된다.  $API$ 의 도우레벨의 도우레벨의 도우레벨의 도우레벨의 도우레벨의 도우레벨의 소무례를 가진 추가 표정 계층을 도입한다.  $J$ avaMail  $J$ avaMail  $J$ avaMail  $J$ avaMail  $J$ ava $J$ an i $J$ ava $J$ an i $J$ ava $J$ an i $J$ ava $J$ ail  $J$ ava $J$ an i $J$ ava $J$ ail  $J$ ava $J$ ail  $J$ ava $J$ ail  $J$ ava $J$ ail  $J$ ava $J$ ail  $J$ ava $J$ ail  $J$ ava $J$ ail  $J$ ava $J$ ail  $J$ ava $J$ 

**6장 AOP**

젝트라고 한다.

한다.

적인 정보를 제공해주기도 한다.

AOP IoC/DI,  $\hspace{1.6cm}3$ 

6.1

### **6.1.2 DI를 이용한 클래스의 분리**

**DI 적용을 이용한 트랜잭션 분리**

 $D$ I $D$ 

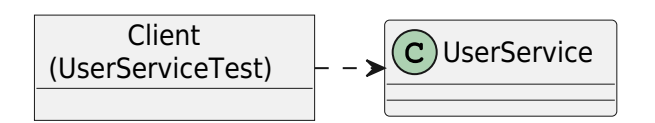

UserService

하는 것이다.

object "Client \n(UserServiceTest)" as client client .> UserService <> UserService <|.. UserServiceImpl

UserService

를 선택해서 적용하도록 되어 있다.

 $\Box$   $\Box$ 

 $\,$ ,  $\,$ 

작은 단위의 테스트가 좋은 이유는 테스트가 실패했을 때 그 원인을 찾기 쉽기 때문이다. 반대로 테스트

힘들어질 수 있다. 또한 테스트 단위가 작아야 테스트의 의도나 내용이 분명해지고, 만들기도 쉬워진다. 테스트를 만들기도 그만큼 만들기도 그만큼 만들기도 그만큼 어렵고, 만들기도 그만큼 어렵고, 만들기도 그만큼 어렵고, 만들기도 그만큼 어렵고, 만들기도 그만큼 어렵고, 만들기도 하지 못한 수 있다

object "Client \n(UserServiceTest)" as client client .> UserService <> UserService <|.. UserServiceImpl UserService <|.. UserServiceTx UserService <.. UserServiceTx

**6.2 고립된 단위 테스트**

**6.2.1 복잡한 의존관계 속의 테스트**

다.

 $6.2.2$ 

• [Spring](https://moro.kr/open/spring)

From: <https://moro.kr/>- **Various Ways**

Permanent link: **<https://moro.kr/open/%ED%86%A0%EB%B9%84%EC%9D%98-%EC%8A%A4%ED%94%84%EB%A7%81>**

가장 편하고 좋은 테스트 방법은 가능한 한 작은 단위로 쪼개서 테스트하는 것이다.

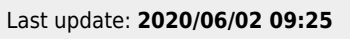

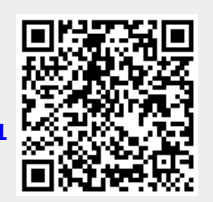